## **Witam Was Drodzy Uczniowie!**

Zachecam Was do ćwiczeń.

Zadania na kolejny tydzień.

Jeżeli zadania, które będę proponował do wykonania nie uruchomią się z przyczyn związanych ze sprzętem czy oprogramowaniem, jakie posiadacie – nie przejmujcie się tym, może kolejne uda się Wam uruchomić.

Poproszę o uważne przeczytanie poniższej instrukcji, obejrzenie filmu instruktarzowego a później wykonanie ćwiczeń z okienka nr **15** – **Mój dom i moja rodzina**.

**A** – Nakrywamy do stołu – W części pierwszej skopiuj, kubek i talerzyk tyle razy, żeby starczyło ich dla całej rodziny. Ustaw naczynia myszką, w odpowiednich miejscach na stole. W drugiej części pomaluj kubki i talerze tak, żeby każdy członek rodziny miał naczynia w innym kolorze. Użyj narzędzia wypełnianie kolorem z przybornika.

**B** – Korale dla mamy – w pierwszej części zrób korale dla mamy. Skopiuj koraliki a potem nawlecz je muszką na sznurek. W drugiej części pokoloruj korale według swojego pomysłu, korzystając z narzędzia: wypełnianie kolorem z przybornika.

Zapraszam od obejrzenia instrukcji do ćwiczenia:

## <https://youtu.be/y31sD35aFVg>

W załączeniu do dzisiejszych ćwiczeń przesyłam pliki dla tych z Was, którym nie działa program Razem w szkole. Pobrane pliki należy uruchomić prawym przyciskiem myszy: otwórz za pomocą -> Paint.

Oczekiwane efekty końcowe ćwiczeń umieszczone są poniżej.

Powodzenia

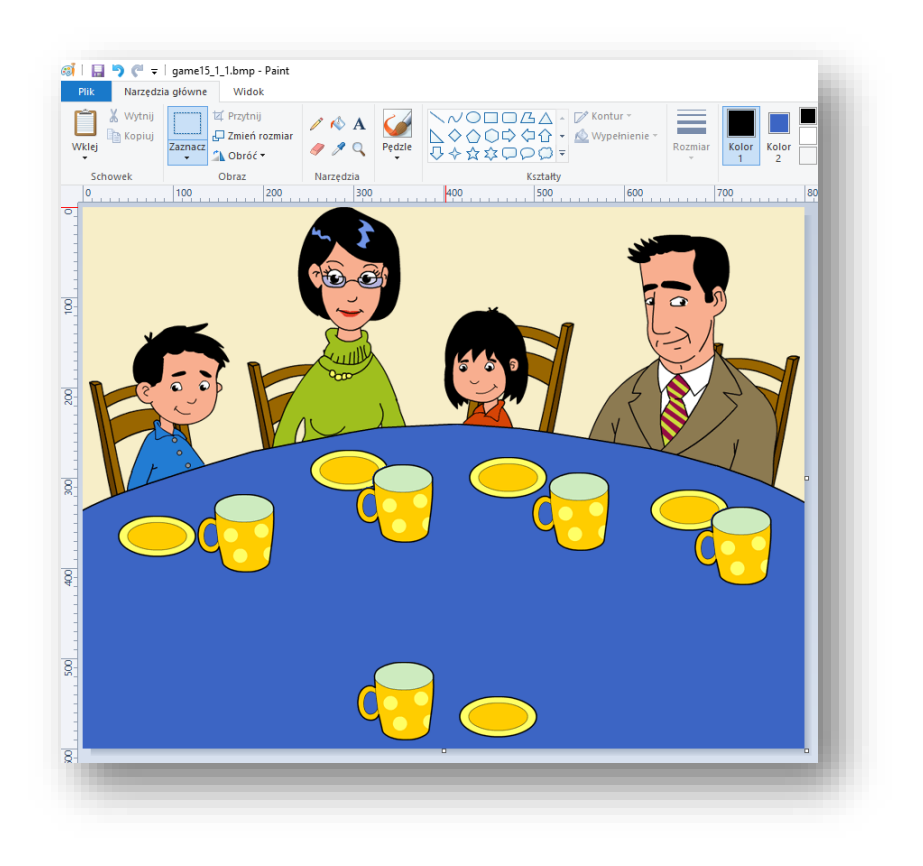

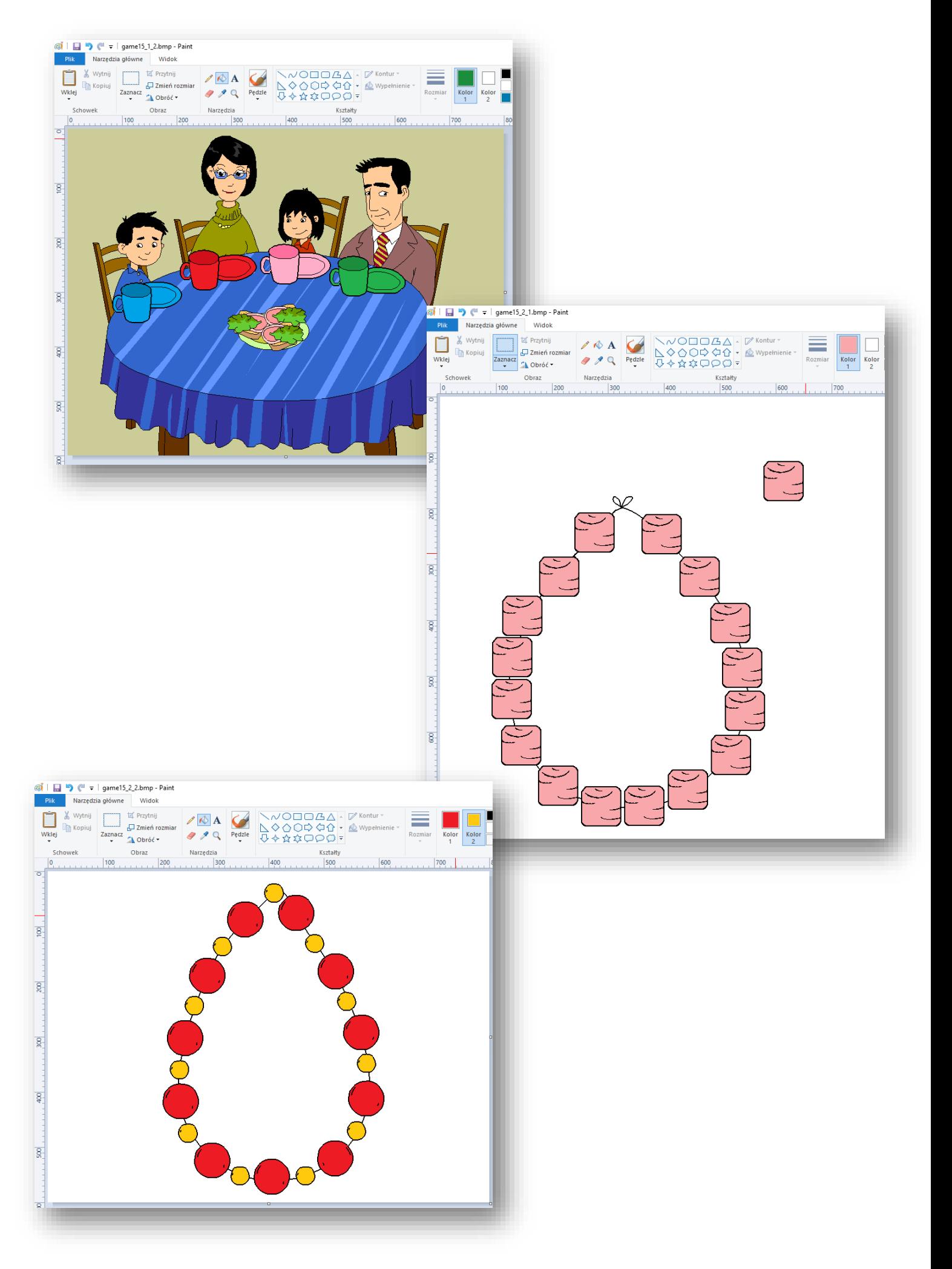